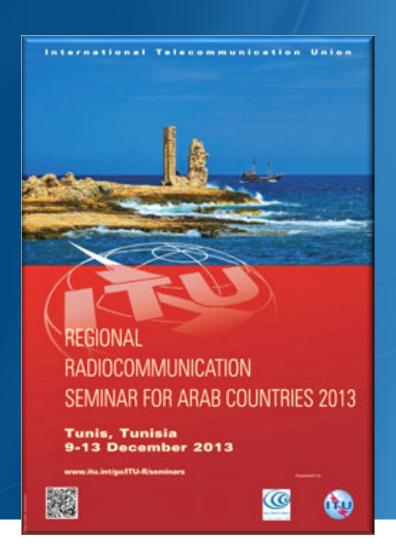

# BR IFIC on DVD ROM

RADIOCOMMUNICATION BUREAU veronique.glaude@itu.int

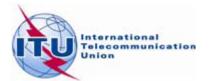

#### Outline

- BR IFIC (International Frequency Information Circular)
  - As received submissions
  - View Publications in PDF: Examination findings, administrations identified as affected, BR Notes...
  - SpaceCom draft databases
  - Cost recovery invoices
  - BR softwares included GIBC, Mspace
  - Technical results detailed

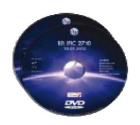

ency Information Circular (Space Services)

#### On Tuesdays Every 2 weeks

http://www.itu.int/en/ITU-R/space/Pages/brificSchedule.aspx

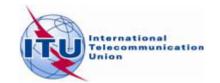

#### **BR IFIC (Space Services) Main Menu**

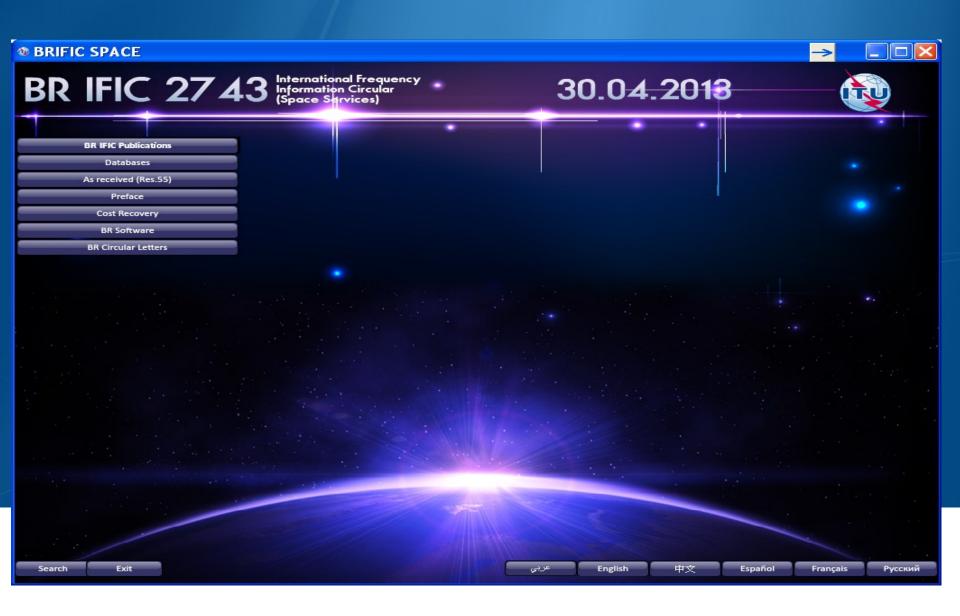

Search

Exit

#### **BR IFIC Publications (Main)**

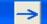

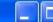

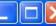

BR IFIC 2743 International Frequency Information Circular (Space Services)

30.04.2018

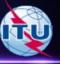

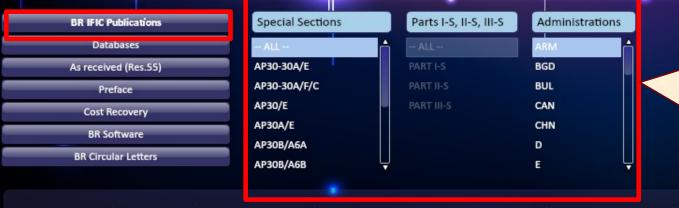

Click on the relevant section to open the list of networks published under that section.

#### **BR IFIC PUBLICATIONS – TABLE OF CONTENTS**

Print Table of Contents

| SPECIAL SECTION / PART | PLAN | RESPONSIBLE AD | MINISTRATION | NAME OF THE SPACE STATION | ORB.  | NAME OF THE ASSOCIATED<br>EARTH STATION | IDENTIFICATI<br>ON NUMBER |  |
|------------------------|------|----------------|--------------|---------------------------|-------|-----------------------------------------|---------------------------|--|
| SPECIAL SECTION / PART | PART | ADM.           | INTERG. ORG. | NAME OF THE SPACE STATION | POS.  |                                         |                           |  |
| AP30/E/365 MOD-2       | В    | LUX            |              | DBL-G3-28.2E              | 28.2  |                                         | 104552005                 |  |
| AP30/E/622             | Α    | USA            |              | USABSS-38                 | 72    |                                         | 112552027                 |  |
| AP30/E/623             | Α    | ISR            |              | AMS-BSS-137E              | 137   |                                         | 112552028                 |  |
| AP30/E/624             | Α    | TUR            |              | TURKSAT-BSS-42E           | 42    |                                         | 112552030                 |  |
| AP30-30A/E/625         | Α    | CAN            |              | CAN-BSS1AM                | -82   |                                         | 113555001                 |  |
| AP30-30A/E/626         | Α    | CAN            |              | CAN-BSS2AM                | -91.1 |                                         | 113555002                 |  |
| AP30-30A/F/C/51        |      | TUR            |              | TURKSAT-BSS-T-42E         | 42    |                                         | 112556011                 |  |
| AP30A/E/621            | Α    | RUS            |              | RST-1A                    | 36    |                                         | 112554026                 |  |
| AP30A/E/623            | Α    | ISR            |              | AMS-BSS-137E              | 137   |                                         | 112554028                 |  |
| AP30A/E/624            | Α    | TUR            |              | TURKSAT-BSS-42E           | 42    |                                         | 112554030                 |  |
| AP30B/A6A/244          |      | CHN            |              | CHINASAT-30B-8.5W         | -8.5  |                                         | 112559033                 |  |
| AP30B/A6A/245          |      | CHN            |              | CHINASAT-30B-126E         | 126   |                                         | 112559034                 |  |
| AP30B/A6A/246          |      | ног            |              | NSS-FSS 105W              | -105  |                                         | 112559035                 |  |
|                        |      |                |              |                           |       |                                         |                           |  |

عربى

English

中文

Español

Français

Русский

#### **BR IFIC Publications (by ADM)**

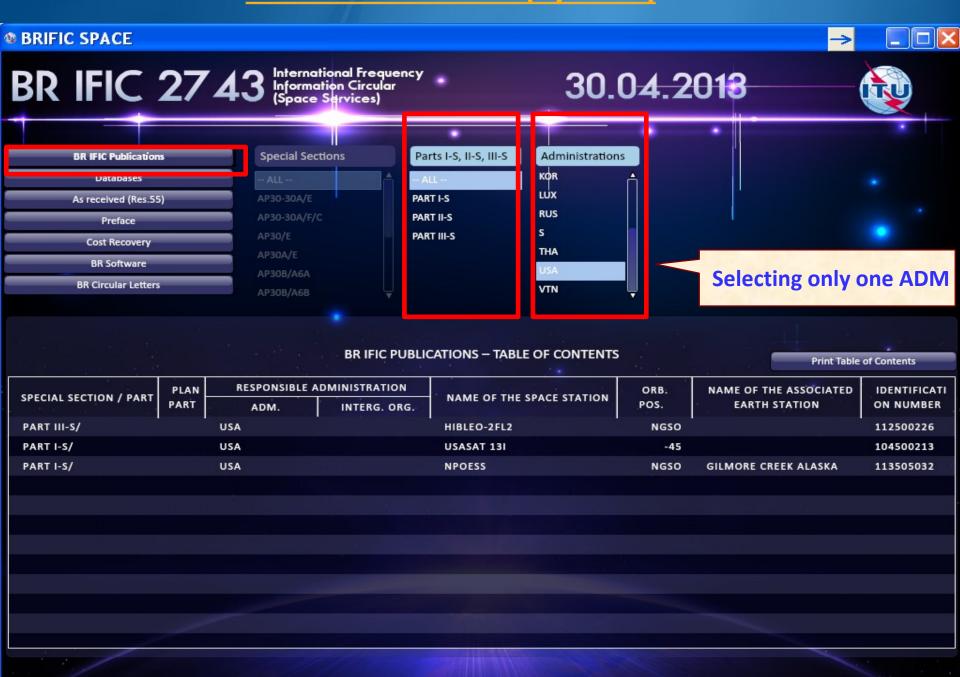

Español Français Русский

English

Search Exit

# Special Section API/A: Comments is possible ONLY on NGSO/GSO not subject to coordination (if necessary) before 4 months using SpaceCom

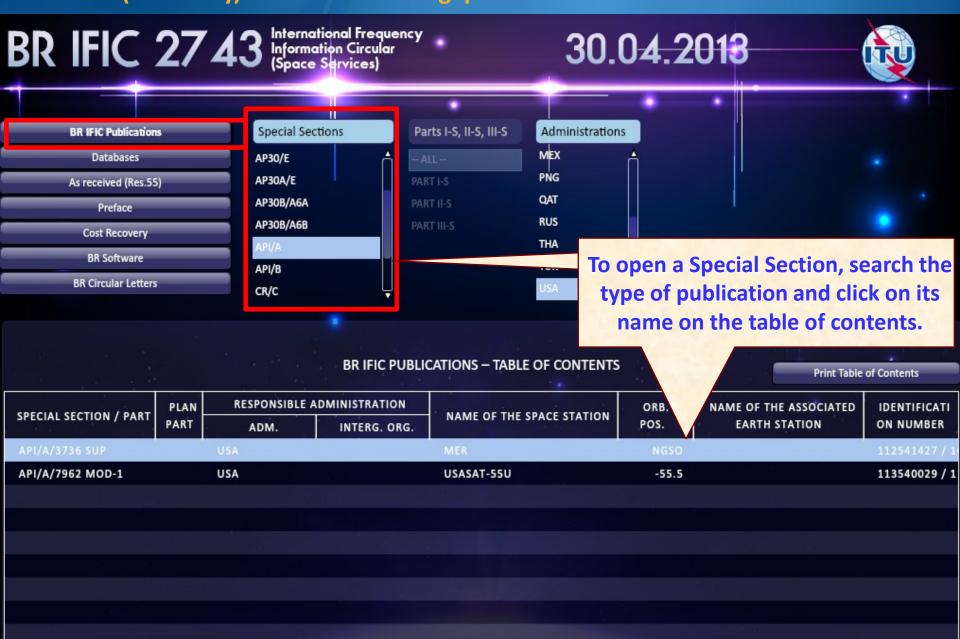

#### Section Special CR/C: Check if you are in the list of affected Administrations

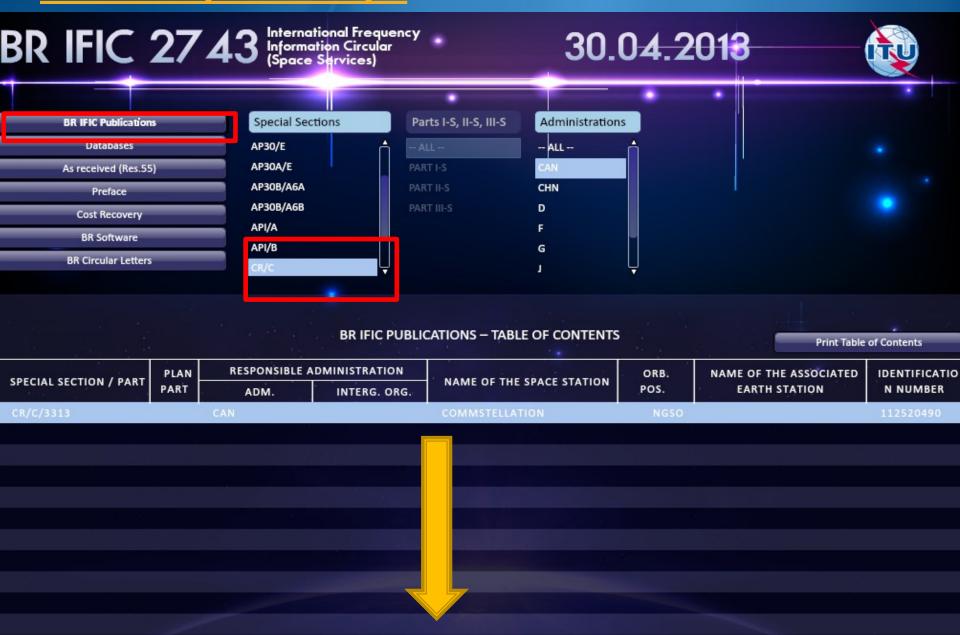

### Section Special CR/C : Check if you are in the list of affected Administrations

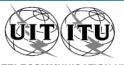

UNION INTERNATIONALE DES TÉLÉCOMMUNICATIONS
BUREAU DES RADIOCOMMUNICATIONS

INTERNATIONAL TELECOMMUNICATION UNION RADIOCOMMUNICATION BUREAU UNIÓN INTERNACIONAL DE TELECOMUNICACIONES
OFICINA DE RADIOCOMUNICACIONES

© I.T.U.

| RÉSEAU À SATELLITE<br>SATELLITE NETWORK<br>RED DE SATÉLITE | C                                                                                                    | OMMSTELLATIO                                                | ON   | SECTION SPÉCIALE Nº<br>SPECIAL SECTION No.<br>SECCIÓN ESPECIAL N.º           | CR/C/3313         |  |
|------------------------------------------------------------|----------------------------------------------------------------------------------------------------|-------------------------------------------------------------|------|------------------------------------------------------------------------------|-------------------|--|
| STATION TERRIENNE<br>EARTH STATION<br>ESTACIÓN TERRENA     |                                                                                                    |                                                             |      | BR IFIC / DATE<br>BR IFIC / DATE<br>BR IFIC / FECHA                          | 2743 / 30.04.2013 |  |
| ADM. RESPONSABLE<br>RESPONSIBLE ADM.<br>ADM. RESPONSABLE   | CAN                                                                                                    | LONGITUDE NOMINALE<br>NOMINAL LONGITUDE<br>LONGITUD NOMINAL | NGSO | NUMÉRO D'IDENTIFICATION<br>IDENTIFICATION NUMBER<br>NÚMERO DE IDENTIFICACIÓN | 112520490         |  |
| RENSEIGNEMENTS REÇUS F                                     | RENSEIGNEMENTS REÇUS PAR LE BUREAU LE / INFORMATION RECEIVED BY THE BUREAU ON / INFORMACIÓN RECIBIDA POR LA OFICINA EL |                                                             |      |                                                                              |                   |  |

|   | Tableau I /Table I /Cuadro I /表一 /Таблица I / I الجدول I / I |                                                 |                                      |                                           |  |  |  |  |  |
|---|--------------------------------------------------------------|-------------------------------------------------|--------------------------------------|-------------------------------------------|--|--|--|--|--|
|   | Disposition / Provision /<br>Disposición / 条款 /              | Résumé des conditions régissant la coordination | Summary of coordination requirements | Resumen de los requisitos de coordinación |  |  |  |  |  |
|   | الحكم / Положение                                            | 协调要求概述                                          | Сводные потребности в координации    | موجز بمتطلبات التنسيق                     |  |  |  |  |  |
|   | 9.7                                                          |                                                 |                                      |                                           |  |  |  |  |  |
|   | 9.7A                                                         |                                                 |                                      |                                           |  |  |  |  |  |
| Х | 9.7B                                                         | AUS*, G**, USA***                               |                                      |                                           |  |  |  |  |  |
|   | AP30#7.1                                                     |                                                 |                                      |                                           |  |  |  |  |  |
|   | AP30A#7.1                                                    |                                                 |                                      |                                           |  |  |  |  |  |
|   | RS539                                                        |                                                 |                                      |                                           |  |  |  |  |  |
|   | RS33#3                                                       |                                                 |                                      |                                           |  |  |  |  |  |
|   |                                                              |                                                 |                                      |                                           |  |  |  |  |  |

|                                                 |                     |                        | Ta                                                                                                    | ال    bleau II /Table II /Cuadro II /表二 /Таблица II / ال                                  | الجلا                                                                               |  |  |  |  |  |
|-------------------------------------------------|---------------------|------------------------|----------------------------------------------------------------------------------------------------|-------------------------------------------------------------------------------------------|-------------------------------------------------------------------------------------|--|--|--|--|--|
| Disposition / Provision /<br>Disposición / 条款 / |                     |                        | Administrations susceptibles d'être défavorablement influencées (à titre d'information uniquement, voir numéro 9.36.1)  Potentially affected administrations (for information only, numéro 9.36.1)  Potentially affected administrations (for information only, see No. 9.36.1)  Administraciones posiblemente afectad see No. 9.36.1)  Administraciones posiblemente afectad see No. 9.36.1) |                                                                                           |                                                                                     |  |  |  |  |  |
|                                                 |                     | الحكم / ежение пожение | 可能受影响的主管部门(仅供参考, 见第9.36.1款)                                                                                                    | Потенциально затрагиваемые администрации<br>(исключительно для информации, см. п. 9.36.1) | إدارات يحتمل أن تتأثّر تأثراً غير مؤات (انظر الرقم 1.36.9، على سبيل<br>الاطلاع فقط) |  |  |  |  |  |
|                                                 | 9.11                |                        |                                                                                                    |                                                                                           |                                                                                     |  |  |  |  |  |
| Х                                               | 9.11                | A                      |                                                                                                    |                                                                                           |                                                                                     |  |  |  |  |  |
|                                                 | X                   | 9.12                   | D, E, F, G, USA                                                                                                    |                                                                                           |                                                                                     |  |  |  |  |  |
|                                                 | x                   | 9.12A                  | ARG, ARS/ARB, ARS, AUS, AZE, B, BGD, BLR, BOL, BUL, CHN, CLM, CTI/RAS, CYP, CZE, D, E, EGY, F/ESA, F/EUT, F, G, GRC, HOL, I, INS, IRN, IRQ, ISR, J, KAZ, KOR, LUX, MAU, MEX, MLA, NIG, NOR, PAK, PNG, QAT, RUS/IK, RUS, S, SNG, THA, TUR, UAE, UKR, URG, USA, VTN                                                                                                    |                                                                                           |                                                                                     |  |  |  |  |  |
|                                                 |                     | 9.13                   |                                                                                                    |                                                                                           |                                                                                     |  |  |  |  |  |
|                                                 |                     | 9.14                   |                                                                                                    |                                                                                           |                                                                                     |  |  |  |  |  |
|                                                 | 9.21                | /A <sup>1</sup>        |                                                                                                    |                                                                                           |                                                                                     |  |  |  |  |  |
|                                                 | 9.21/B <sup>1</sup> |                        |                                                                                                    |                                                                                           |                                                                                     |  |  |  |  |  |
|                                                 | 9.21/C <sup>1</sup> |                        |                                                                                                    |                                                                                           |                                                                                     |  |  |  |  |  |
|                                                 | RS3                 | 3#2.1                  |                                                                                                    |                                                                                           |                                                                                     |  |  |  |  |  |

# LIST OF NETWORKS PUBLISHED IN PART III-S (Unfavorable findings)

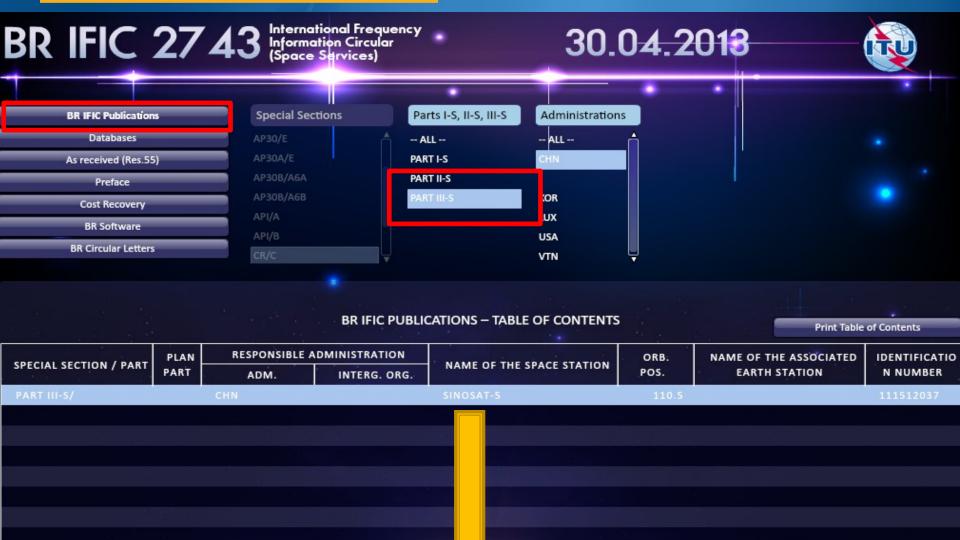

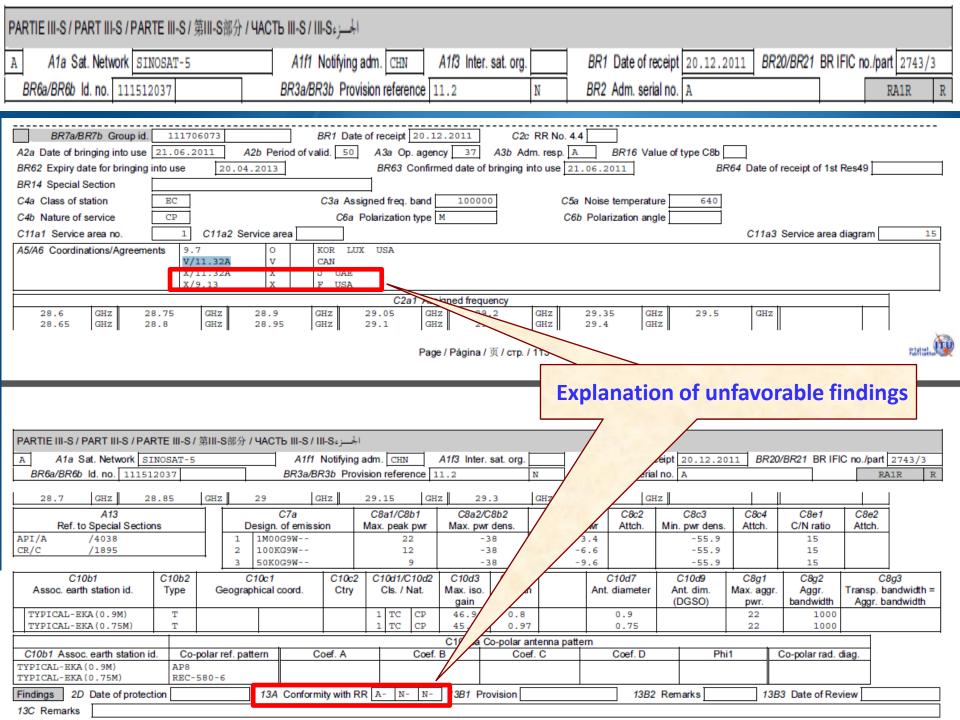

# **Explanation of unfavorable findings**

A- first column: Examination under 11.31 – conformity with the Table of Frequency Allocations and other provisions of RR:

#### **FAVORABLE**

N- second column: Examination under 11.32 – conformity with the coordination procedures:

#### **UNFAVORABLE**

N-third column: 11.32A- probability of harmful interference

#### UNFAVORABLE

**○ CAN BE RESUBMITTED WITH THE APPLICATION OF No.11.41** 

### Planned networks (AP30, 30A, 30B)

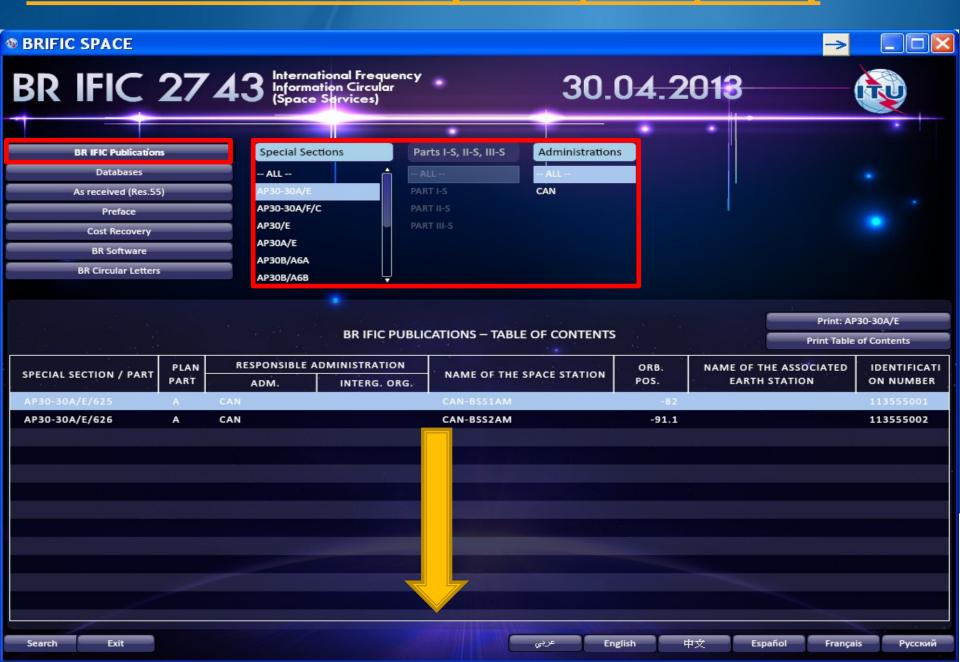

# Special Sections: Part IS/IIS/IIIS

RENSEIGNEMENTS RECUS PAR LE BUREAU LE / INFORMATION RECEIVED BY THE BUREAU ON / INFORMACIÓN RECIBIDA POR LA OFICINA EL

Caractéristiques des assignations de fréquence publiées en application

de l'Article 4 des Appendices 30 et 30A du

SOMETIDO CON ARREGLO A

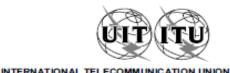

| UNION INTERNATIONALE DES TÉLÉCOMMUNI<br>BUREAU DES RADIOCOMMUNICATION |                                                       | TELECOMMUNIC<br>MMUNICATION B |                                                                      | NIÓN INTERNACIONAL DE TELECOMUNICACIONES<br>OFICINA DE RADIOCOMUNICACIONES | © I.T.U. |
|-----------------------------------------------------------------------|-------------------------------------------------------|-------------------------------|----------------------------------------------------------------------|----------------------------------------------------------------------------|----------|
| RÉSEAU À SATELLITE<br>SATELLITE NETWORK<br>RED DE SATÉLITE            | CAN-BSS1AM                                            |                               | SECTION SPÉCIALE Nº<br>SPECIAL SECTION No.<br>SECCIÓN ESPECIAL N.º   | AP30-30A/E/625                                                             |          |
| ADM. RESPONSABLE RESPONSIBLE ADM. ADM. RESPONSABLE  CAN               | LONGITUDE NOMINALE NOMINAL LONGITUDE LONGITUD NOMINAL | 82 W                          | BR IFIC / DATE<br>BR IFIC / DATE<br>BR IFIC / FECHA                  | 2743 / 30.04.2013                                                          |          |
| NOTIFIÉ AU NOM DE<br>NOTIFIED ON BEHALF OF<br>NOTIFICADA EN NOMBRE DE |                                                       |                               | NUMÉRO D'IDENTIFICAT<br>IDENTIFICATION NUMBI<br>NÚMERO DE IDENTIFICA | 113555001                                                                  |          |

Characteristics of frequency assignments published in application of

Article 4 of Appendices 30 and 30 A to the Radio Regulations

| La présente Secti<br>Plan pour la Rég | Règlement des radiocommunications<br>on spéciale concerne des modifications apportées au<br>ion 2 dans les bandes de fréquences 12.2-12.7 GHz<br>descendantes et 17.3-17.8 GHz pour les liaisons de | This Special Section concerns modifications to the Region 2 Plan in the frequency bands 12.2-12.7 GHz for the downlink and 17.3-17.8 GHz for the feeder-link. |         |                                       |                                                                                                    |     |                       |                                                                                                    |  |
|---------------------------------------|----------------------------------------------------------------------------------------------------|----------------------------------------------------------------------------------------------------|---------|---------------------------------------|----------------------------------------------------------------------------------------------------|-----|-----------------------|----------------------------------------------------------------------------------------------------|--|
| Elle comprend les<br>case appropriée. | Parties indiquées ci-dessous par une croix (X) dans la                                                                                                    | lt is o                                                                                                    | compose | d of the Parts indica                 | ted below by an (X) in the relevant box                                                                |     | ompone de l<br>nente. | as Partes indicadas a continuación con una (X) en la casilla                                                                                                    |  |
| [X]Partie A -                         | Projets de modification au Plan pour la Région 2.                                                                                                    | [X]                                                                                                    | Part A  | <ul> <li>Proposed modified</li> </ul> | ications to the Region 2 Plan.                                                                         | [X] | Parto A -             | Modificaciones propuestas al Plan de la Región 2.                                                                                                    |  |
| [] Partie B -                         | Modifications apportées au Plan pour la Région 2 en<br>conséquence de l'application avec succès des<br>dispositions de l'Article 4 des Appendices 30 et 30A.                                        | []                                                                                                    | Part B  |                                       | tered in the Region 2 Plan as a result of the<br>cation of the provisions of Article 4 of<br>and 30 A. | []  | Parte B -             | Modificaciones introducidas en el Plan de la Región 2 como<br>resultado de la aplicación satisfactoria de las disposiciones<br>del Artículo 4 de los Apéndices 30 y 30A. |  |
| [] Partie C -                         | Annulation d'une Section spéciale Partie A publiée et/ou<br>des assignations de fréquence du Plan pour la Région 2<br>conformément au 8.42.6 à la note de bas de page 16 du                         | []                                                                                                    | Part C  | and/or frequence                      | a previously published Part A Special Section<br>by assignments from the Region 2 Plan in              | []  | Parte C -             | Cancelación de una Parte A de la Sección Especial<br>previamente publicada y/o de las asignaciones de<br>fracuencia del Plan de la Revido 2, de conformidad con el 8.    |  |

| SOUMIS AU TI<br>SUBMITTED U |                                                                                                    | ATE LIMITE POUR LA RÉCEPTION DES COMMENTAIRES : XPIRY DATE FOR THE RECEIPT OF COMMENTS : 30.08.2013                                                                                                    | 3                                                         |
|-----------------------------|----------------------------------------------------------------------------------------------------|----------------------------------------------------------------------------------------------------|-----------------------------------------------------------|
| [] Partio D -               | Liste des administrations dont l'accord est nécessaire<br>pour mener à bien la procédure de l'Article 4<br>conformément au § 4.2.14ter de l'Article 4 des<br>Appendices 30 et 30A.                                                                                                    | Part D - List of administrations whose agreements are required for completion of the Article 4 procedure in accordance with § 4.2.14ter of Article 4 of Appendices 30 and 30 A.  Part D - Lista de administraciones cuyo acuerd terminar el procedimiento del Articulo- con el § 4.2.14ter del Articulo 4 de los                                                                                                    | 4, de conformidad                                         |
| [] Partie C -               | Annulation d'une Section spéciale Partie A publiée et/ou<br>des assignations de fréquence du Pfan pour la Région 2<br>conformément au § 4.2.6, à la note de bas de page 16 du<br>§ 4.2.8, à la note de bas de page 17 du § 4.2.19 et/ou<br>§ 4.2.24 de l'Article 4 des Appendices 30 et 30 A ou<br>Résolution 49. | Part C - Cancellation of a previously published Part A Special Section and/or frequency assignments from the Region 2 Plan in accordance with § 4.2.6, footnote 16 to § 4.2.8, footnote 17 to § 4.2.19 and/or § 4.2.24 of Article 4 of Appendices 30 and 30A or Resolution 49.  Part C - Cancellation of a previously published Part A de la Section previamente publicada y/o de las asigneremente publicada y/o de las asigneremente publicada y/o | naciones de<br>conformidad con el §<br>7 del § 4.2.19 y/ó |

04.01.2013

Características de asignaciones de frecuencias publicadas

conforme al Artículo 4 de los Apéndices 30 y 30A del

FECHA LÍMITE PARA LA RECEPCIÓN DE LOS COMENTARIOS :

# **Special Sections: Part IS/IIS/IIIS**

Administrations et/ou réseaux à satellite affectés

Administraciones y/o redes de satélite afectadas

受影响的主管部门和/或卫星网络 / Затронутые администрации и/или спутниковые сети / و الشبكات السائلية المتأثرة/الإدارات و

| A1f1           | A1f3        | A1a Sat. Network /                                                  | BR6a             | A4a1          | BR45           |
|----------------|-------------|---------------------------------------------------------------------|------------------|---------------|----------------|
| Notifying adm. | Inter. sat. | A1b Plan beam identification                                        | ld. no.          | Orbital long. | Max. EPM/OEPM  |
|                | org.        | 4 64 2 2 -> 4 4 62 -4                                               | A 204 A-4 4 64 5 | 12-1 4 4 6    | degradation    |
|                |             | .4, §4.2.3 c) - Annexe 1, §2 et<br>t.4, §4.2.3 c) - Annex 1, §2 and |                  |               |                |
|                |             | rt.4, §4.2.3 c) - Annex 1, §2 and                                   |                  |               | •              |
|                |             | . 第4.23 c)段- 附件1, 第2段和附                                             |                  |               | i <del>g</del> |
| По.            |             | 2.3 с) – Дополнение 1, п. 2 П                                       |                  |               |                |
| •              |             | والفقرة 2.2.4 ج) من المادة 4 من التذبي                              |                  |               |                |
| ARG            |             | ARGINSU4                                                            | 86550005         | 94.2 W        | 0.394          |
|                |             | ARGSUR04                                                            | 86550009         | 94.2 W        | 0.380          |
| ATG            |             | ATGEJN01                                                            | 86550011         | 79.7 W        | 8.178          |
| В              |             | B N0611                                                             | 86550023         | 74.2 W        | 0.720          |
|                |             | B N0611                                                             | 86550024         | 73.8 W        | 0.591          |
|                |             | B N0711                                                             | 86550025         | 74.2 W        | 0.733          |
|                |             | B NO711                                                             | 86550026         | 73.8 W        | 0.593          |
|                |             | B NO811                                                             | 86550027         | 74.2 W        | 0.638          |
|                |             | B NO811                                                             | 86550028         | 73.8 W        | 0.589          |
|                |             | B SU111                                                             | 86550030         | 81.2 W        | 20.411         |
|                |             | B SU111                                                             | 86550031         | 80.8 W        | 15.987         |
|                |             | B SU211                                                             | 86550034         | 81.2 W        | 21.149         |
|                |             | B SU211                                                             | 86550035         | 80.8 W        | 16.979         |
|                |             | B-SAT-3A-1                                                          | 110555005        | 45.1 W        | 0.718          |
|                |             | B-SAT-3A-2                                                          | 112555001        | 44.9 W        | 0.516          |
|                |             | B-SAT-3C                                                            | 110555004        | 70 W          | 0.311          |
| BAH            |             | BAHIFRB1                                                            | 86550038         | 87.2 W        | 1.574          |
| BOL            |             | BOL00001                                                            | 86550043         | 87.2 W        | 1.864          |
|                |             | BOLSAT BSS                                                          | 111555008        | 87.2 W        | 1.167          |
| BRB            |             | BRB00001                                                            | 86550044         | 92.7 W        | 0.301          |
| CAN            |             | CAN-BSS2                                                            | 96555003         | 91.1 W        | 3.116          |
|                |             | CAN-BSS2X                                                           | 106555002        | 91.1 W        | 3.185          |
|                |             | CAN-BSS3                                                            | 96555010         | 72.7 W        | 0.641          |
|                |             | CAN-BSS6                                                            | 103555006        | 72.7 W        | 0.424          |
| CUB            |             | CUB00001                                                            | 86550109         | 89.2 W        | 1.110          |
| DMA            |             | DMAIFRB1                                                            | 86550111         | 79.3 W        | 5.763          |
| DOM            |             | DOMIFRB2                                                            | 86550112         | 83.3 W        | 17.093         |
| F              |             | ASAT BSS W090                                                       | 112555008        | 90 W          | 2.494          |
| G              |             | IOMSAT-S21                                                          | 111555002        | 86.45 W       | 5.977          |
|                |             | MSR00001                                                            | 86550147         | 79.7 W        | 8.160          |
|                |             | USAT-67W                                                            | 112555005        | 67 W          | 0.391          |
|                |             | USAT-86.5W                                                          | 112555004        | 86.5 W        | 1.534          |
|                |             | USAT-S3 MOD-C                                                       | 106555007        | 86.5 W        | 3.747          |
|                |             | USAT-S3 MOD-D                                                       | 106555011        | 86.5 W        | 0.741          |
|                |             | USAT-S4 MOD-A                                                       | 109555003        | 68.5 W        | 0.526          |
|                | l           | USAT-S4 MOD-B                                                       | 109555008        | 68.5 W        | 0.605          |

### List of information "As received"

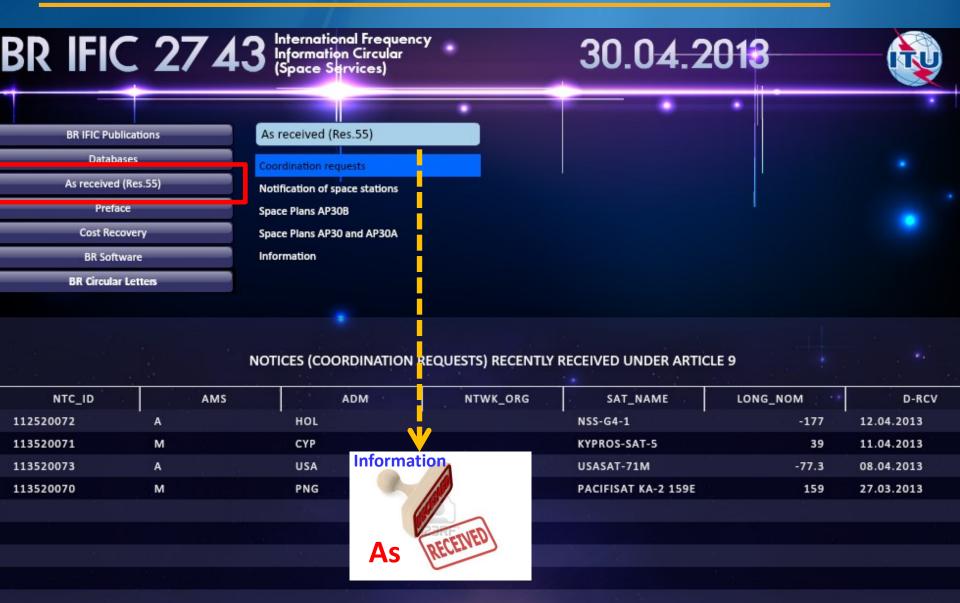

### **Preface & BR News**

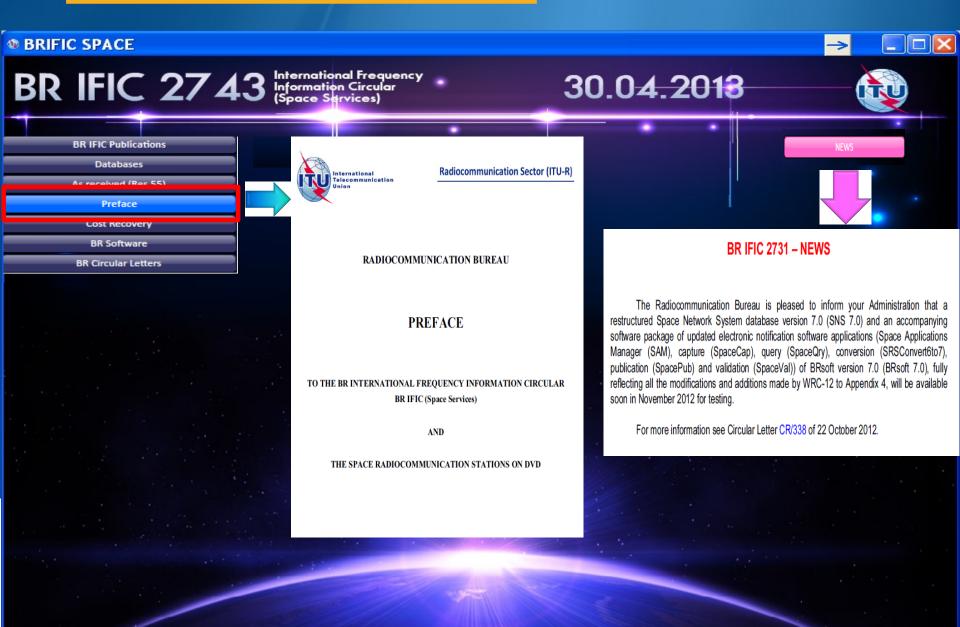

# **List of Cost Recovery invoices**

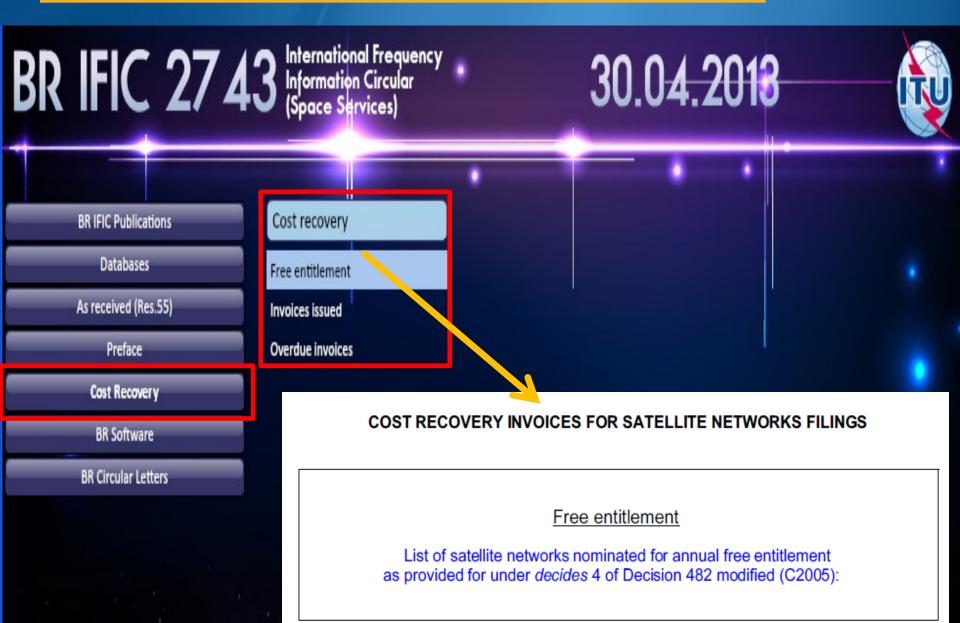

# **BR Software**

BR IFIC 2743 International Frequency Information Circular (Space Services)

30.04.2018

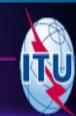

#### **BR IFIC Publications**

- SAM PC-based software package used to launch ITU-BR Space Software Applications
- SpaceCap which allows the electronic capture and submission of Appendix 4 notices
- SpaceCom management of the comments on Special Sections
  - SpacePub an interactive tool to print the details of satellite networks and earth stations
- SpaceQry to query the database and retrieve and view the alphanumeric data
- SpaceVal for validating electronic notices that are in the SNS version 7 database format
- SRSConvert to convert SRS-formatted database from a version 6 into a version 7 (WRC-12)
- SRSFixdb to remove processing data and correct default information in electronic notification databases
- GIMS allows the capture and modification of graphical data and can be used to view the data
- GIBC to carry out calculations relating to PFD, AP8, AP30B, AP7
- Appendix 7 Capture which assists in capturing the input parameters for Appendix 7 software
- IDWM The ITU Digitized World Map contains data files and a library
- SPS allows determination of the coordination requirements subject to a Plan in AP 30/30A
  - SpaceRefdb is a setup that will update reference tables used by BR software.

# **List of BR Circular Letters**

CR/322

Application of No.

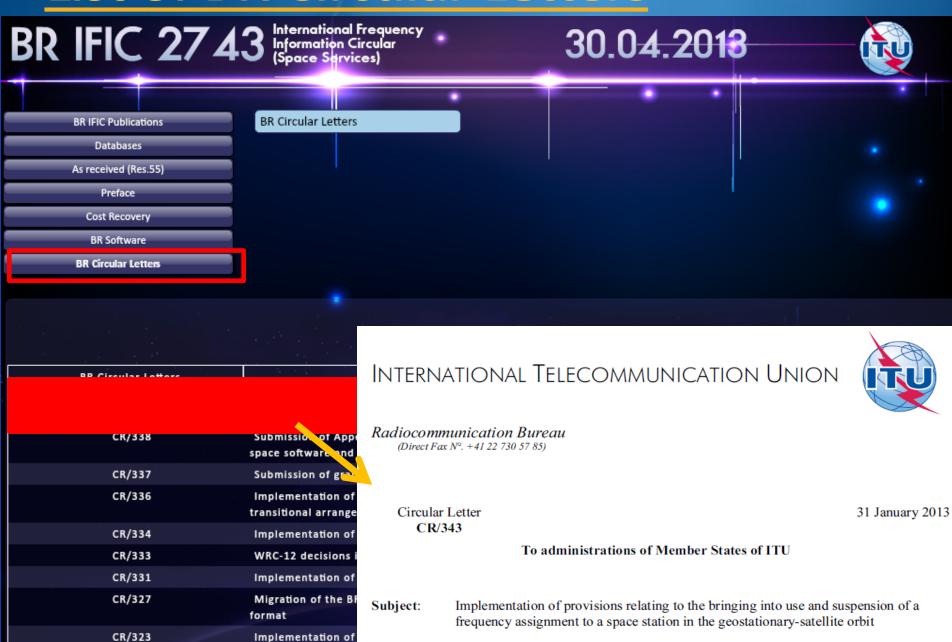

#### **BR IFIC DVD-ROM "explorer" structure**

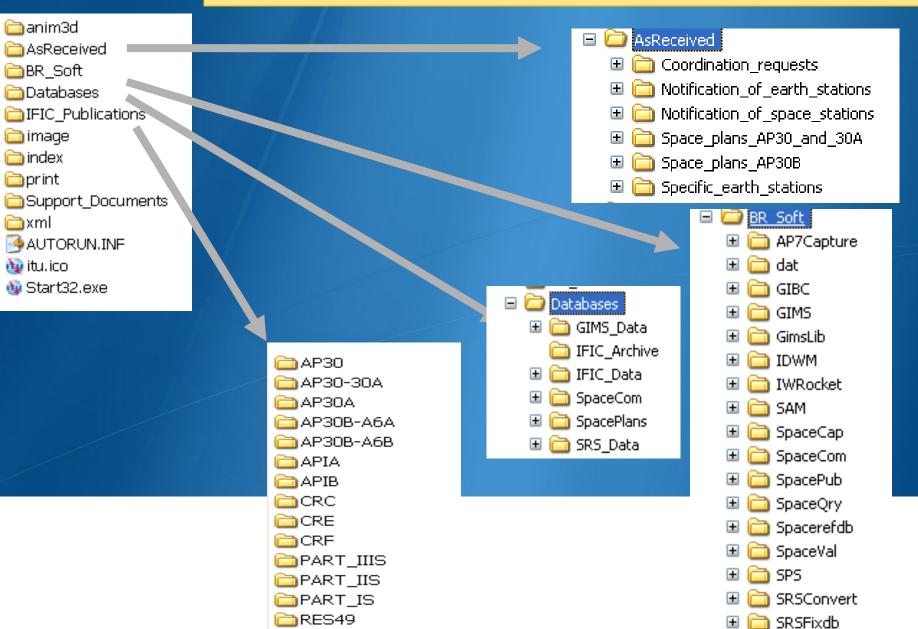

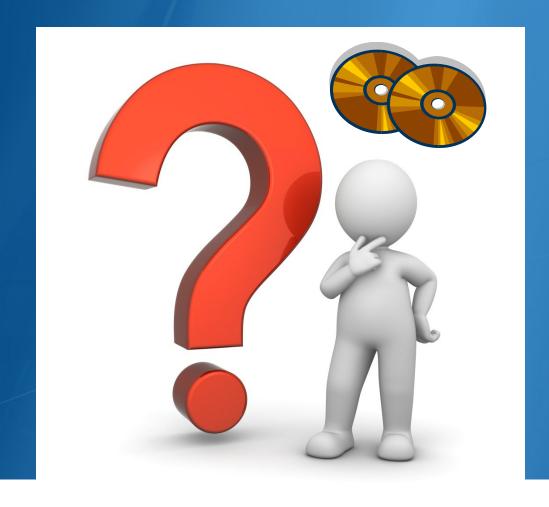

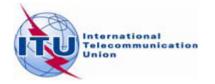

How to see details on publications when my Administration is concerned?

Getting the new documents and data published

- Is my Administration identified as affected by the Bureau's examination in publications?
- Are my Administration's networks published?
- Are my Administration's new submission published "As received"?

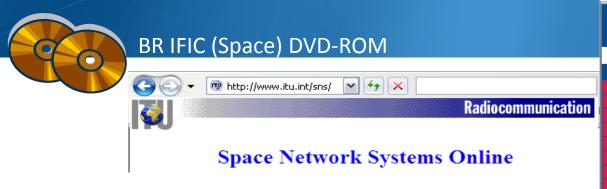

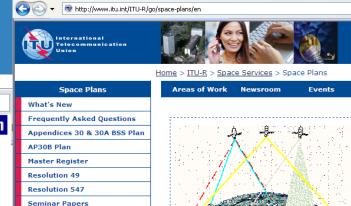

You wish to view a document published?

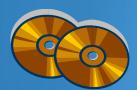

BR IFIC (Space) DVD-ROM

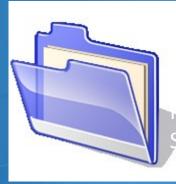

OF files of Special Sections and Parts

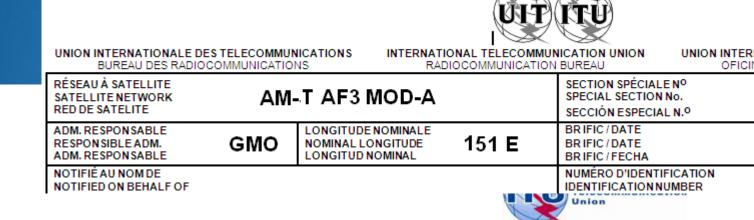

You wish to analyze data published?

SRS.mdb
SPS\_xxxx.mdb
30B\_xxxx.mdb
As received notices
Technical examination results
SpaceCom draft mdb
GIMS graphical data

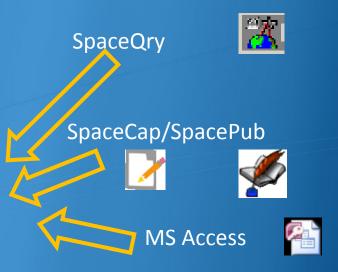

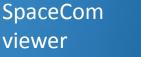

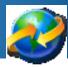

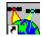

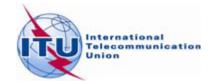

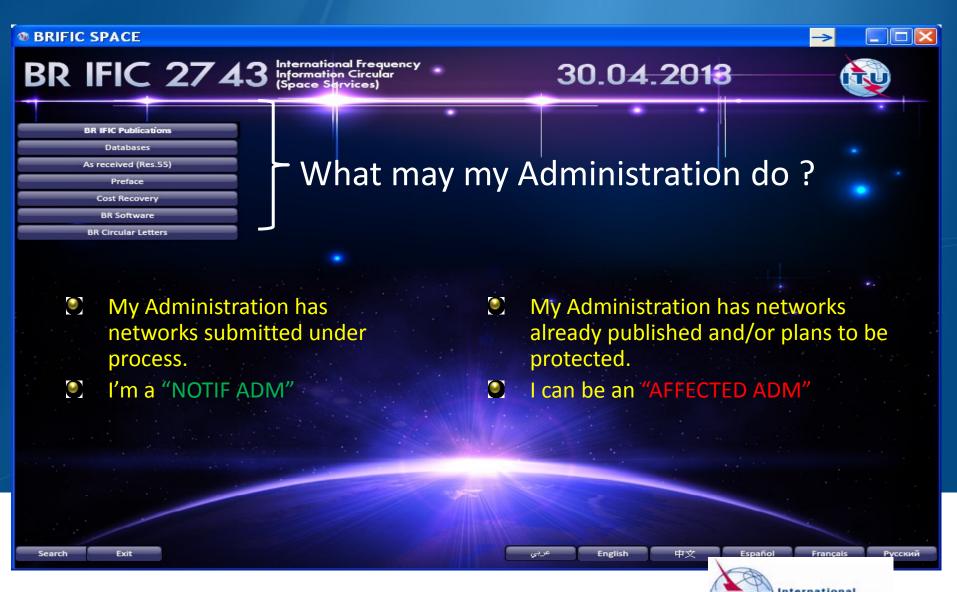

Telecommunication

#### Resolution 55 (Rev. WRC-07)

instructs the Radiocommunication Bureau

to make available coordination requests and notifications referred to in *resolves* 1, "as received", on its BR International Frequency Information Circular CD-ROM, within 30 days of receipt, and also on its website;

#### **Recommended actions:**

For NOTIF ADM → is my submission received?

#### For AFFECTED ADM $\rightarrow$ taking note of new submissions

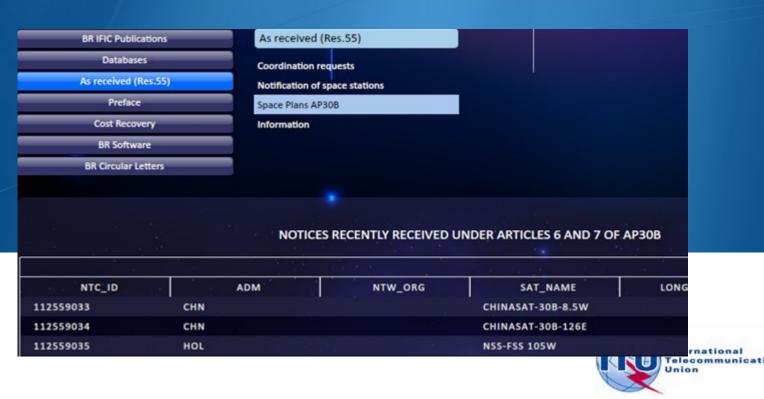

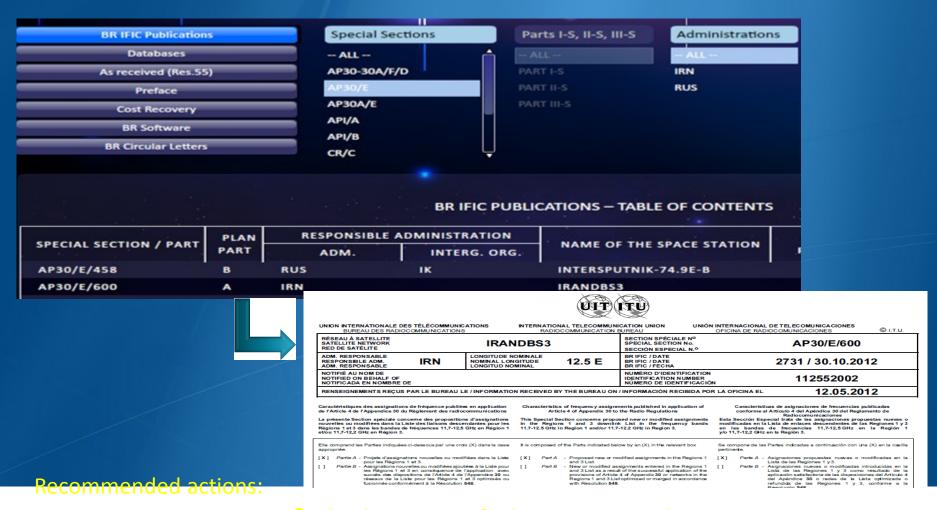

For NOTIF ADM → checking TSUM, findings, exam results, BR Notes...

For AFFECTED ADM → is my Adm identified as affected?

→ is my territory in the Service area...

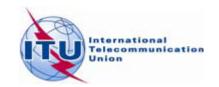

Administrations et/ou réseaux à satellite affectés / Affected administrations and/or satellite networks / Administraciones y/o redes de satélite afectadas 受影响的主管部门和/或卫星网络 / Затронутые администрации и/или спутниковые сети / أو الشبكات الساتلية المتأثرة الإدارات و

| A5<br>Coordinations | A1f1 Notfying adm.  BFA BHR CAF F GHA LUX | A1f3<br>Inter. sat.<br>org.                      | Ар<br>А<br>М<br>Пр. 30 | A1a Sat. Network / A1b Plan beam identification  p.30B, Art.6, § 6.5 - Annexe 4 p.30B, Art.6, § 6.5 - Annex 4 p.30B, Art.6, § 6.5 - Annex 4 p.30B, \$6.5 - Annex 4 p.30B, \$6.5 - Annex 4 p.30B, \$6.5 - \$6.5 - Annex 4 p.30B, \$6.5 - \$6.5 - Annex 4 p.30B, \$6.5 - Annex 4 p.30B, \$6.5 - Annex 6 p.30B, \$6.5 - Annex 6 |                      |           | List of Admini<br>Lista de las Admi<br>根<br>Списокадминистра | ninistrations dont l'accord est requis au titre du § 6.6 istrations whose agreements are required under § 6.6 inistraciones cuyo acuerdo se necesita al título del § 6.6 战辆等征得其同意的主管部门的列表 аций, согласие которых требуется в соответствии с п. 6.6 вітай іценті на предоставня предоставня до предоставня предоставня до предоставня до предос |
|---------------------|-------------------------------------------|--------------------------------------------------|------------------------|----------------------------------------------------------------------------------------------------|----------------------|-----------|--------------------------------------------------------------|----------------------------------------------------------------------------------------------------|
|                     | MDG                                       |                                                  | Allotment              | MDG00000                                                                                                    | Dec                  | vision    | 11C2 Agreement symbol                                        | A1f1 Notifying adm. / BR5 Geographical area                                                                                                    |
|                     | NMB                                       |                                                  | Allotment              | NMB00000                                                                                                    |                      |           | 1102 Agreement symbol                                        | 7 0 0 1                                                                                                    |
|                     | POL                                       |                                                  | Allotment              | POL00000                                                                                                    | 30                   | 30B#6.6 R |                                                              | AFG, AFS, AFS/MRN, AGL, ALB, ALG, AND, ARG, ARM, ARS, ATA, ATG, AUS/HMD, AUT, AZE, B, BDI, BEL,                                                                                                    |
|                     | RRW                                       |                                                  | Allotment              | RRW00000                                                                                                    |                      |           |                                                              | BEN, BFA, BGD, BHR, BIH, BLR, BOL, BOT, BRB, BUL, CAF, CAN, CLN, CME, COD, COG, COM, CPV, CTI,                                                                                                    |
|                     | SMR                                       |                                                  | Allotment              | SMR00000                                                                                                    |                      |           |                                                              | CVA, CYP, CZE, D, DJI, DMA, DNK, DNK/FRO, DNK/GRL, E, E/CNR, EGY, ERI, EST, ETH, F, F/AMS, F/CRO,                                                                                                    |
|                     | SUI                                       | ₹                                                | Allotment              | SUI 00000                                                                                                    |                      |           |                                                              | F/GLP, F/GUF, F/KER, F/MRT, F/MYT, F/REU, F/SPM, FIN, G, G/ASC, G/DGA, G/FLK, G/GCA, G/GIB, G/MSR,                                                                                                    |
|                     | SYR                                       | `                                                | Allotment              | SYR00000                                                                                                    |                      |           |                                                              |                                                                                                    |
| §2.1 (13/10-11 GHz) | BFA                                       |                                                  | Allotment              | BFA00000                                                                                                    |                      |           |                                                              | G/SHN, G/TRC, GAB, GEO, GHA, GMB, GNB, GNE, GRC, GRD, GUI, GUY, HNG, HOL, HRV, I, IND, IRL, IRN,                                                                                                    |
|                     | BHR                                       |                                                  | Allotment              | BHR00000                                                                                                    |                      |           |                                                              | IRQ, ISL, ISR, JOR, KAZ, KEN, KGZ, KWT, LBN, LBR, LBY, LCA, LIE, LSO, LTU, LUX, LVA, MAU, MAU/ROD,                                                                                                    |
|                     | BOT                                       |                                                  | Allotment              | BOT00000                                                                                                    |                      |           |                                                              | MCO, MDA, MDG, MKD, MLD, MLI, MLT, MNE, MOZ, MRC, MTN, MWI, NGR, NIG, NMB, NOR, NOR/BVT,                                                                                                    |
|                     | CAF                                       |                                                  | Allotment              | CAF00009                                                                                                    |                      |           |                                                              | NPL, OMA, PAK, POL, POR, POR/AZR, POR/MDR, PRG, QAT, ROU, RRW, RUS, S, SDN, SEN, SEY, SMR,                                                                                                    |
|                     | F                                         | RUT                                              | Pending<br>List        | F-SAT-E-30B-13E<br>EUTELSAT EXB-10E                                                                                                    |                      |           |                                                              | SOM, SRB, SRL, SSD, STP, SUI, SUR, SVK, SVN, SWZ, SYR, TCD, TGO, TJK, TKM, TRD, TUN, TUR, TZA,                                                                                                    |
|                     |                                           | RUT                                              | List                   | EUTELSAT EXB-10E<br>EUTELSAT EXB-13E                                                                                                    |                      |           |                                                              |                                                                                                    |
|                     |                                           |                                                  | Pending                | EUTELSAT EXB-13E                                                                                                    |                      |           |                                                              | UAE, UGA, UKR, URG, UZB, VZN, VEN, XZZ/AOE, XZZ/XBY, XZZ/XGZ, XZZ/XWB, YEM, ZMB, ZWE                                                                                                    |
|                     |                                           |                                                  | List                   | EUTELSAT EXB-37.2W                                                                                                    | 30                   | B#6.6     | 0                                                            | Néant / None / Ninguna / 无 / HeT / له جد 乂                                                                                                    |
|                     |                                           |                                                  | List                   | EUTELSAT EXB-7E                                                                                                    |                      |           |                                                              | Nealt / Note / Ningula / 7,7 He17 35 y 1                                                                                                    |
|                     | GHA                                       |                                                  | Allotment              | GHA00000                                                                                                    | 90558084             | 15.9 B    | 9.878                                                        |                                                                                                    |
|                     | LUX                                       |                                                  | List                   | GDL-6                                                                                                    | 90558513             | 19.2 E    | 1,333                                                        |                                                                                                    |
|                     |                                           |                                                  | List                   | GDL-6                                                                                                    | 95559003             | 19.2 E    | 5.461                                                        |                                                                                                    |
|                     |                                           |                                                  | Allotment              | LUX00000                                                                                                    | 90558130             | 19.2 E    | 0.323                                                        |                                                                                                    |
|                     | MDG                                       |                                                  | Allotment              | MDG00000                                                                                                    | 90558134             | 16.9 E    | 1.450                                                        |                                                                                                    |
|                     | NMB                                       |                                                  | Allotment              | NMB00000                                                                                                    | 90558153             | 12.2 E    | 15.738                                                       |                                                                                                    |
|                     | POL                                       |                                                  | Allotment              | POL00000                                                                                                    | 90558166             | 15.2 B    | 20.609                                                       |                                                                                                    |
|                     | RRW                                       |                                                  | Allotment              | RRW00000                                                                                                    | 90558175             | 17.6 E    | 10.245                                                       |                                                                                                    |
|                     | SMR<br>SUI                                |                                                  | Allotment              | SMR00000                                                                                                    | 90558186             | 16.5 E    | 10.881<br>7.393                                              | SUI                                                                                                    |
|                     | SYR                                       |                                                  | Allotment              | S0100000<br>SYR00000                                                                                                    | 90558192<br>90558195 | 9.45 E    | 7.360                                                        |                                                                                                    |
|                     | TUN                                       | <del>                                     </del> | Allotment              | TUN00000                                                                                                    | 90558195             | 5.74 E    | 0.515                                                        |                                                                                                    |
| \$2.2 (6/4 GHz)     | ARS                                       | ARB                                              | Pending                | ARABSAT-AXB17E                                                                                                    | 109559012            | 17 E      | 13.553                                                       |                                                                                                    |
| 52.2 (0/4 000)      | 2000                                      | ALC: U                                           | Pending                | ARABSAT-AXB17E                                                                                                    | 107559003            | 20 E      | 7.615                                                        |                                                                                                    |
| 1                   | 1                                         | 1                                                | 1                      |                                                                                                    |                      |           |                                                              |                                                                                                    |

#### Recommended actions:

For NOTIF ADM  $\rightarrow$  analyzing findings and identification for coordination process! For AFFECTED ADM  $\rightarrow$  Analyzing, COMMENTING, sending decision ...

Within 4 months!

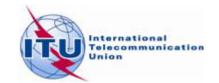

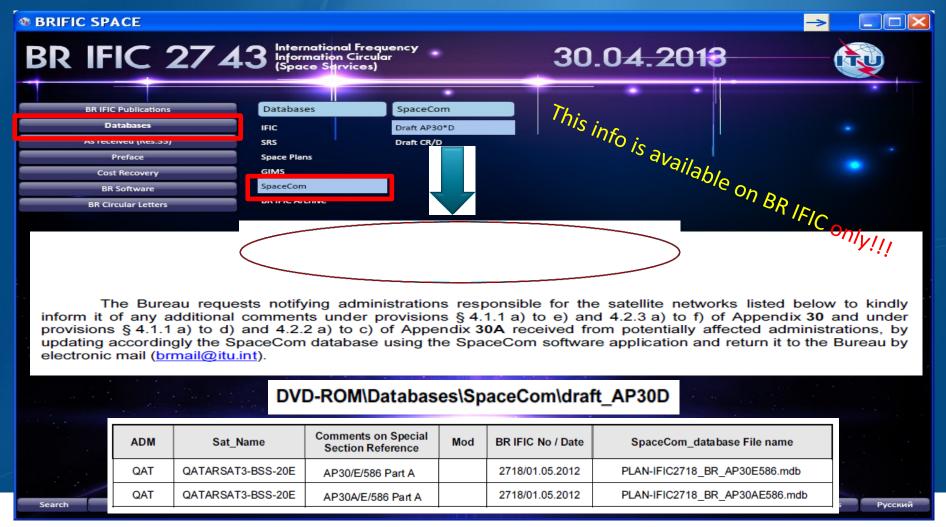

#### Recommended actions

For NOTIF ADM → Completing/Validating the draft List

For AFFECTED ADM → Checking your comments are included

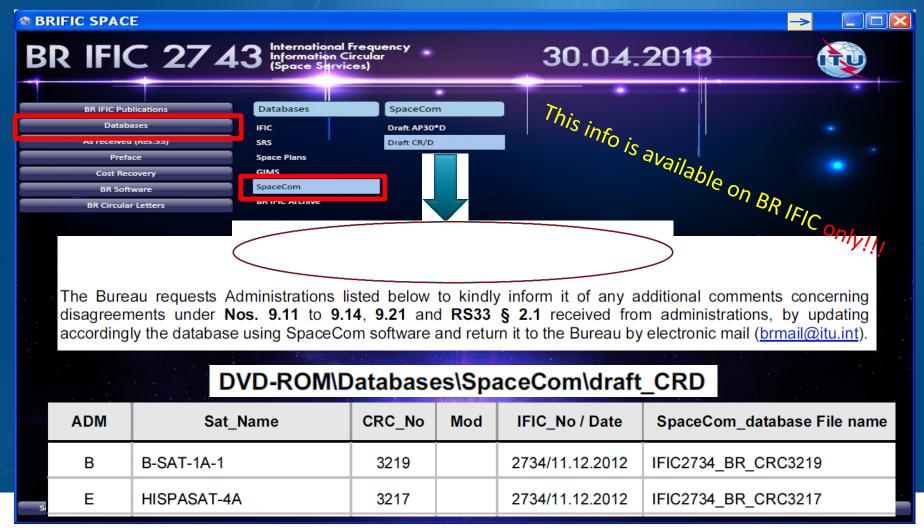

#### Recommended actions

For NOTIF ADM → Completing/Validating the draft List

For AFFECTED ADM → Checking your comments are included

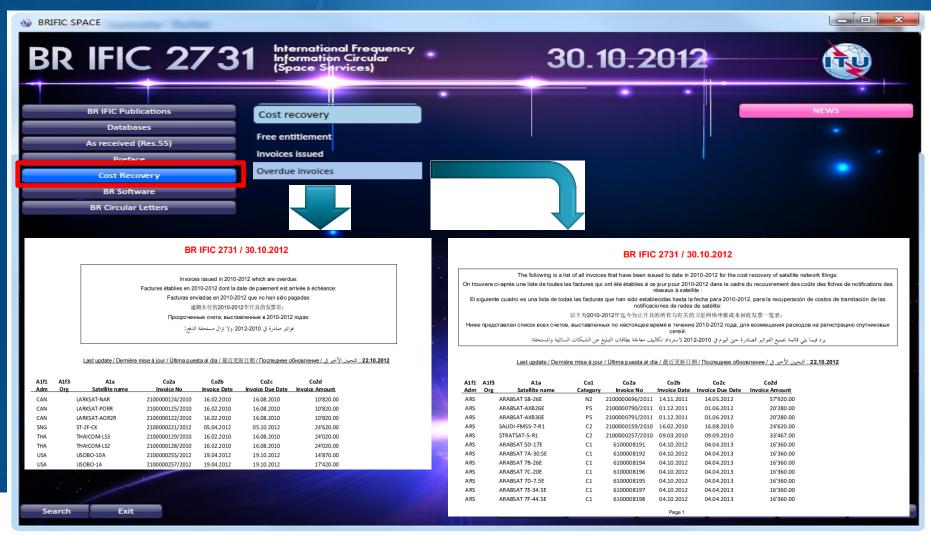

#### Recommended actions:

For NOTIF ADM → contacting ITU for payment...

For AFFECTED ADM → for info only

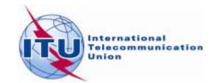

#### What to do on i

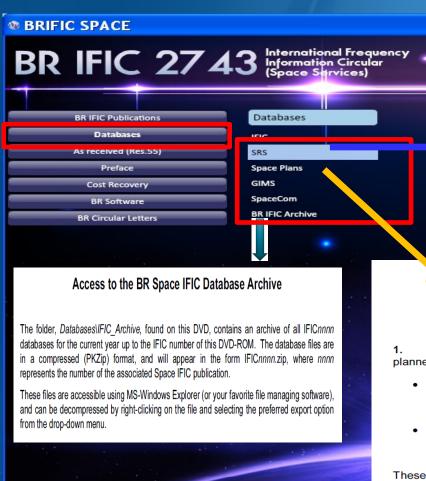

#### For NOTIF ADM / AFFECTED ADM

- The srs.mdb file (MS Access format) published on the present BR IFICxxxx DVD-ROM is located in the Databases\SRS\_Data directory. This file contains alphanumeric information relating to satellite networks and Earth stations recorded in the Master International Frequency Register (MIFR) or in the process of coordination, in accordance with Section II of Article 9 (Sections II (RR1060) and III (RR1107) of Article 11) of the Radio Regulations or published under the advance publication of information procedure, in accordance with Section I of Article 9 (Section I (RR1042) of Article 11) and maintained by BR.
- The information in the srs.mdb is a snapshot of the Mater International Frequency taken at the time the present BR IFICxxxx DVD-ROM was produced.
- The SNS database structure is described in detail in Section III, Chapter 1 of the Preface.
- In order to properly view and query the srs.mdb file directly from this DVD-ROM using either SpaceQry, SpaceCap or SpacePub you should first install them from the \BR Soft\ folder also located on this DVD-ROM. The minimum software configuration: MS-Windows NT V4.0 or MS-Windows 95

#### **Data for Planned Space Networks** (Appendices 30, 30A & 30B)

- Data concerning the technical characteristics and reference situation for networks of the planned space services are currently included in the databases in the following directories:
  - \databases\SpacePlans\SPS\: The Space Plans Systems (SPS) database contains data for assignments in the AP30/30A Plans, Lists and those of pending Article 2A & 4 networks and Resolution 49 information:
  - \databases\SpacePlans\AP30B\: The Appendix 30B database contains data for the allotments in the Plan, assignments in the List and those of pending Article 6 networks and Resolution 49 information:

These two databases are considered as an extension of the SNS version 6.1 database. In order to properly view/print the content of these databases, SpaceCap (v6.5.2 or later). SpacePub (v6.0.4 or later) or SpaceQry (v6.2 or later) software is required.

#### Pub on DVD only

database contains the detailed GIBC calculation results.

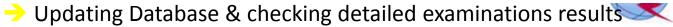

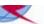

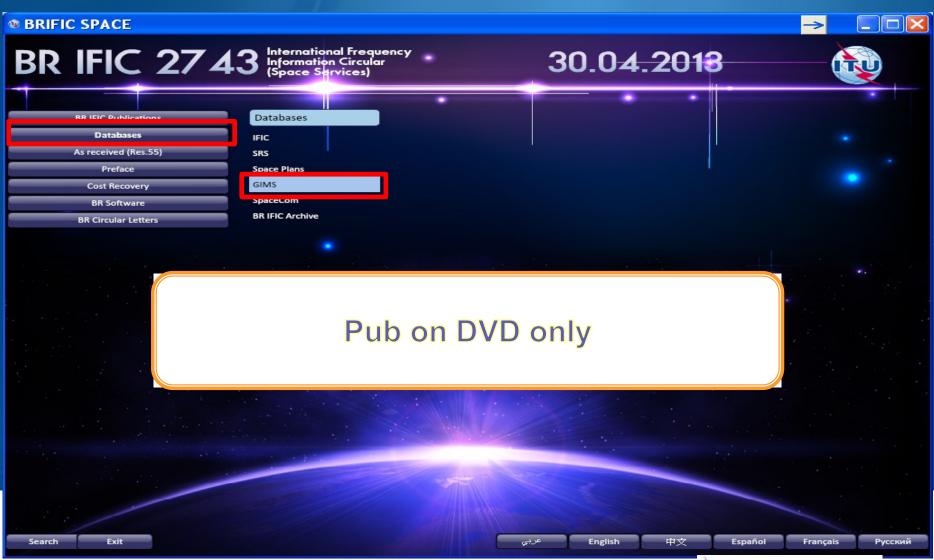

# Questions?

Possible Answer in <a href="http://www.itu.int/ITU-R/go/space-support">http://www.itu.int/ITU-R/go/space-support</a> for further question: Press "Contact us" = spr@itu.int

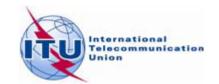